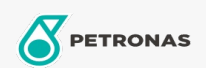

## **Fluidos de transmisión**

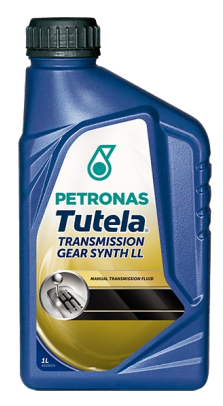

## PETRONAS Tutela GEAR SYNTH LL 75W-90

Gama:

Descripción extensa: Lubricante sintético para transmisiones manuales, para todos vehiculos ABARTH y FIAT 124 SPIDER

**A** Hoja de datos del producto

Viscosidad: 75W-90

Especificaciones de la industria: API GL-4

Aprobaciones de OEM: FIAT 9.55550-MZ11

Aplicación (s): para las páginas de los consumidores: Passenger car